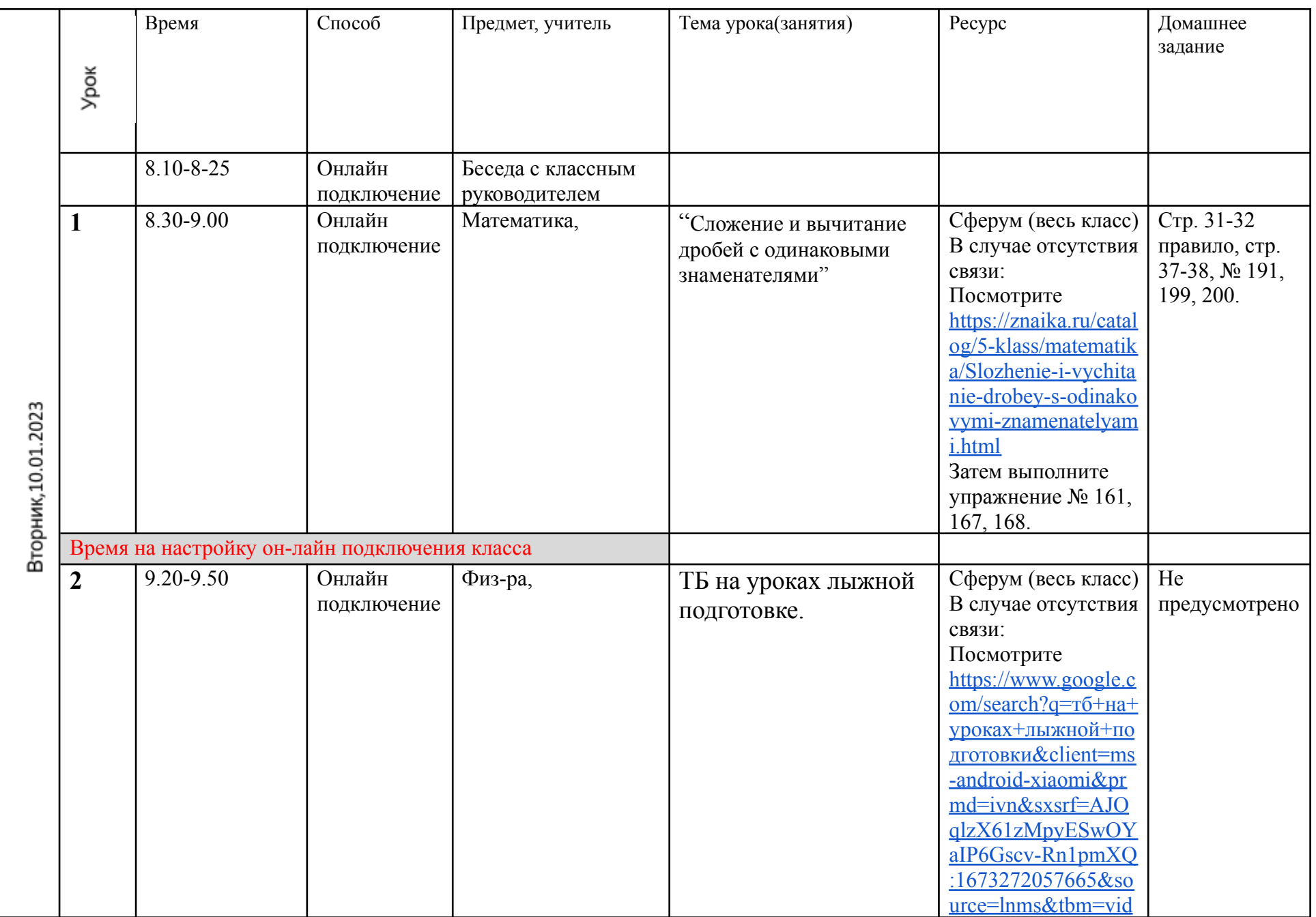

## **Расписание занятий для 5 «А» класса на 10.01.2023**

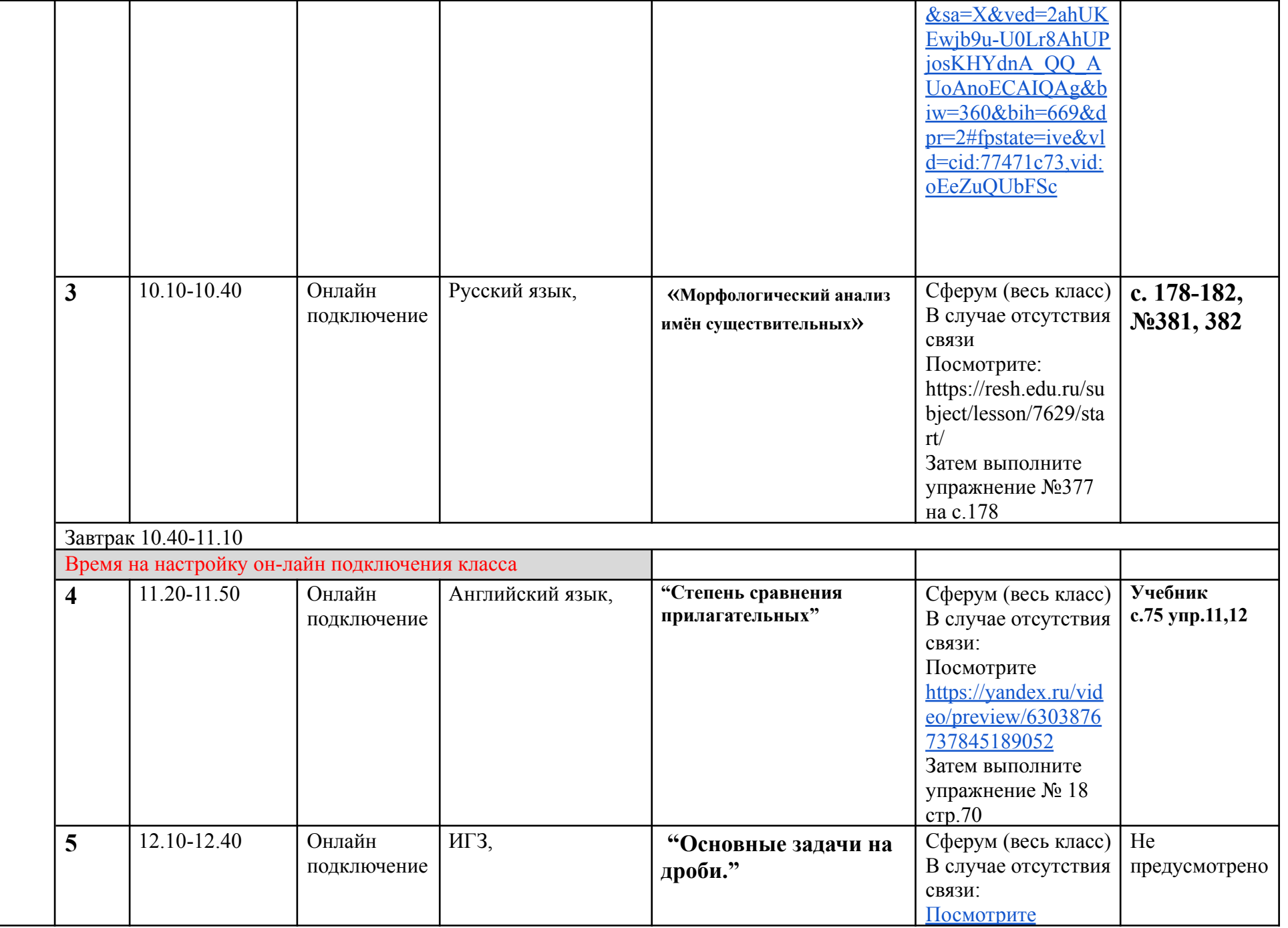

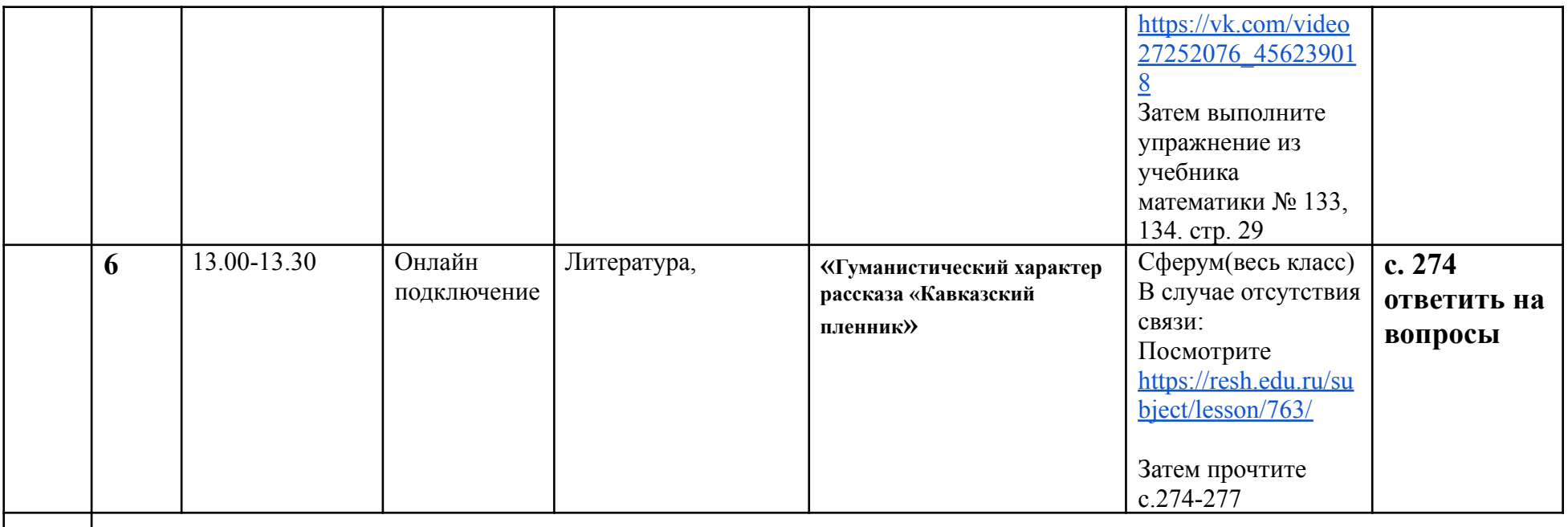